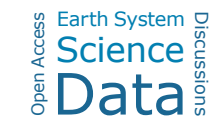

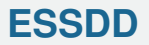

**Interactive** comment

## *Interactive comment on* **"A multiproxy database of western North American Holocene paleoclimate records"** *by* **Cody C. Routson et al.**

## **Cody C. Routson et al.**

Earth Syst. Sci. Data Discuss.,

https://doi.org/10.5194/essd-2020-215-AC1, 2020 © Author(s) 2020. This work is distributed under the Creative Commons Attribution 4.0 License.

cody.routson@nau.edu

Received and published: 23 December 2020

Thank you for your positive review of our manuscript. In response to including calibration-curve information for each record: we are focusing our synthesis on what's most useful for reusability, not reiterating all the information contained in the underlying studies. The calibration curve is one of the many choices and variables that go into generating an age model. More important than the calibration curve is the choice of the age-model and the parameters behind it. Even more important is which ages are retained and what material was dated. We chose to invest our time in collecting the primary underlying data for reuse, noting that for most applications, being able to recalibrate or update calibrations is more practical than filtering or aligning records based on original calibrations.

[Printer-friendly version](https://essd.copernicus.org/preprints/essd-2020-215/essd-2020-215-AC1-print.pdf)

[Discussion paper](https://essd.copernicus.org/preprints/essd-2020-215)

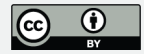

In response to the problems encountered installing the R LiPD Utilities, we appreciate your enthusiasm for vetting the R-package installation. The installation problem you encountered has now been resolved. We have also tested the installation on R version 4.0.3 2020-10-10 and MacOS Catalina. We will update the website installation instructions accordingly. In brief, entering the following commands in R Studio will install the R LiPD utility package.

install.packages("remotes") remotes::install\_github("nickmckay/lipd-utilities",subdir = "R") library(lipdR)

Finally, we have also corrected the lipdverse link: http://lipdverse.org/wNAm/0\_15\_0

Interactive comment on Earth Syst. Sci. Data Discuss., https://doi.org/10.5194/essd-2020-215, 2020.

## **[ESSDD](https://essd.copernicus.org/preprints/)**

**Interactive** comment

[Printer-friendly version](https://essd.copernicus.org/preprints/essd-2020-215/essd-2020-215-AC1-print.pdf)

[Discussion paper](https://essd.copernicus.org/preprints/essd-2020-215)

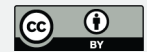